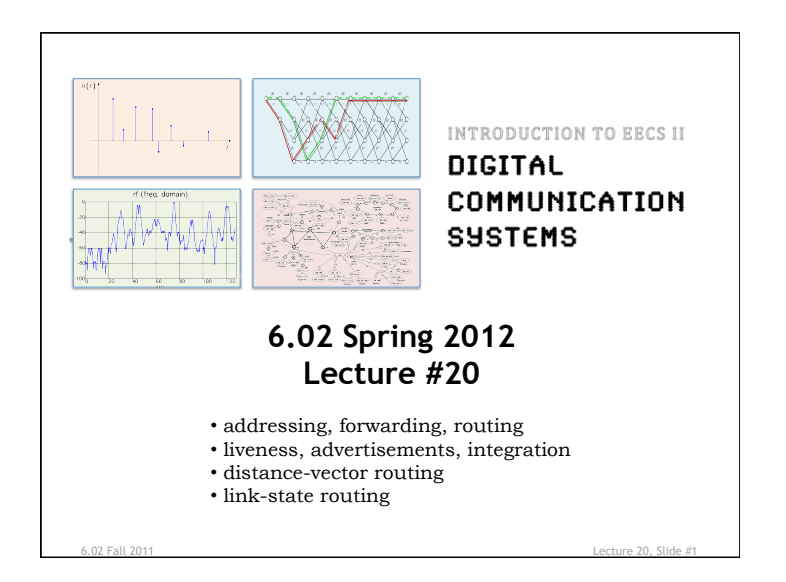

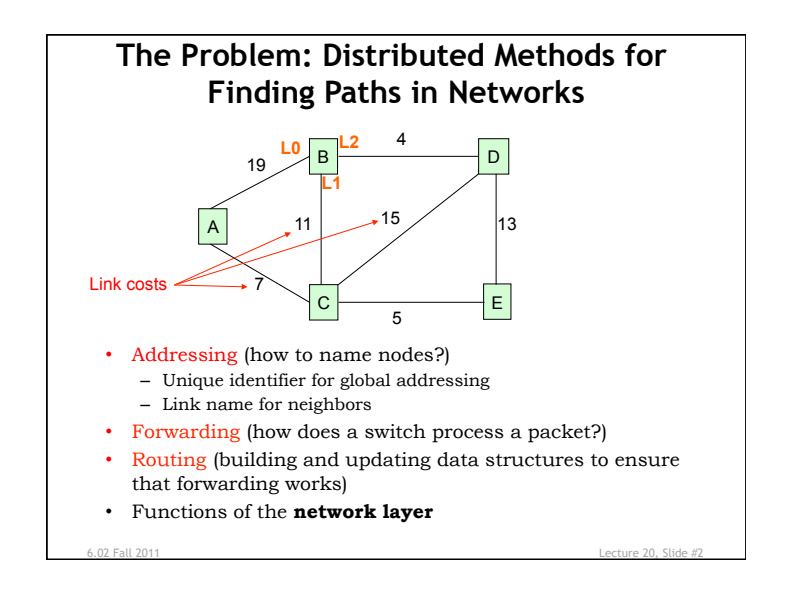

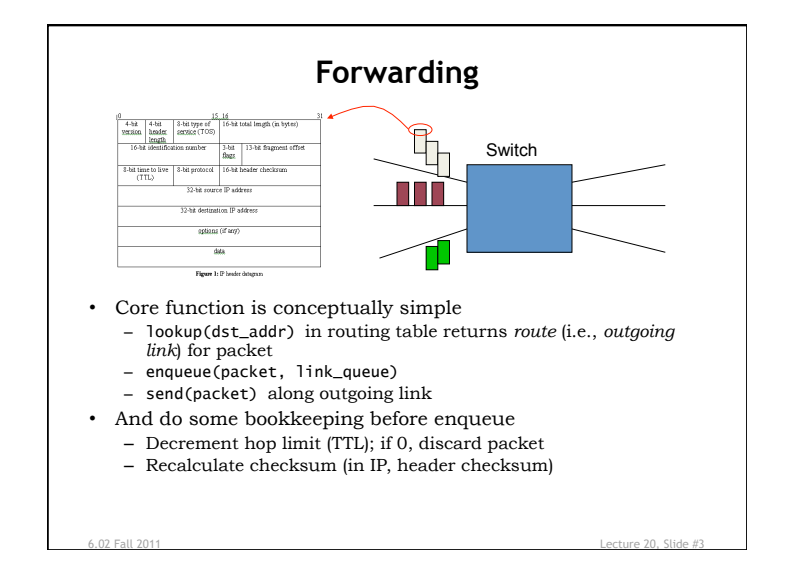

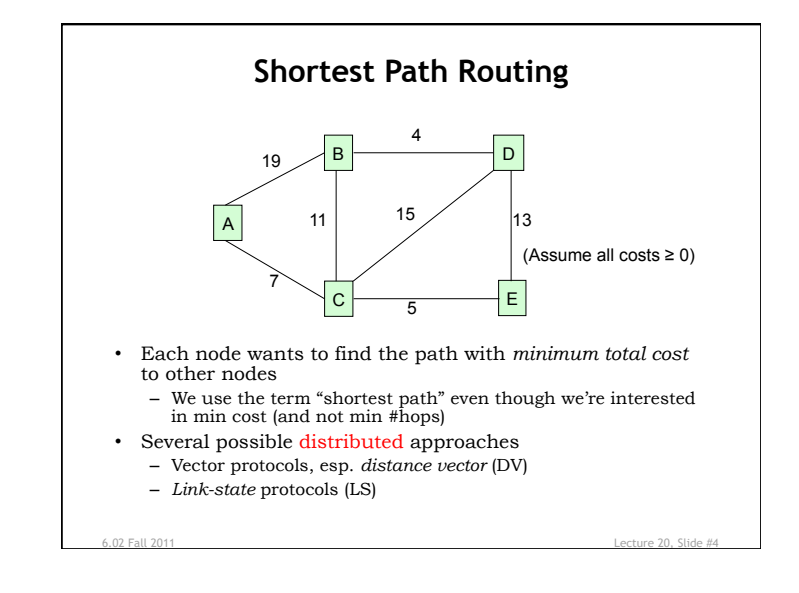

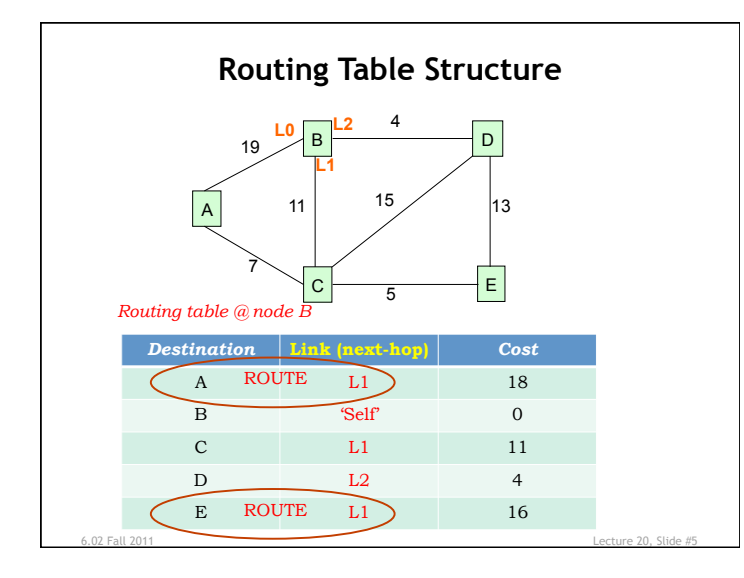

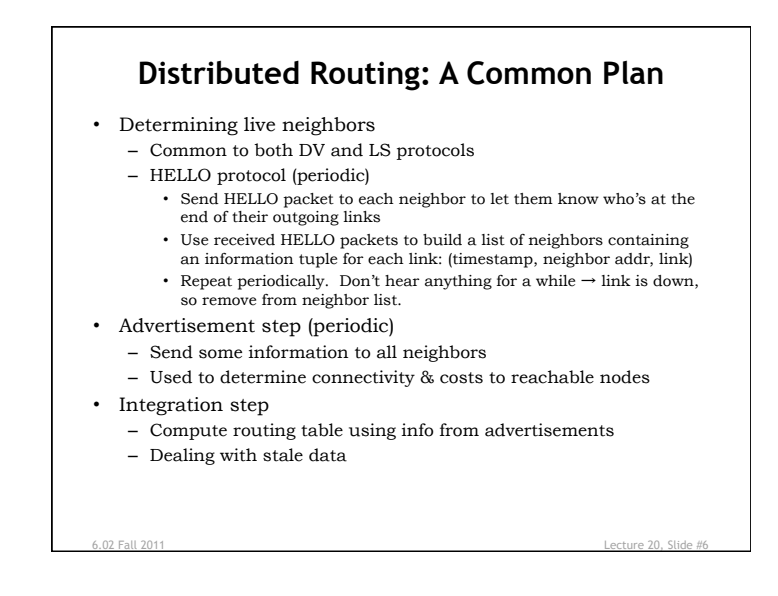

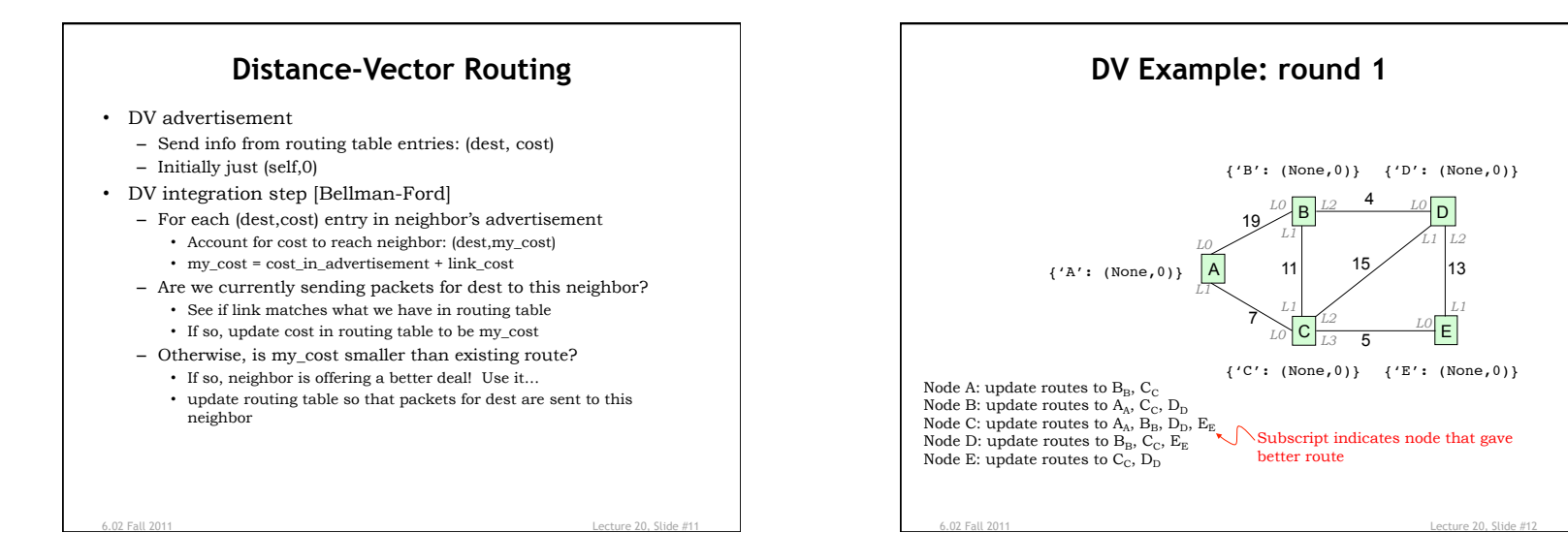

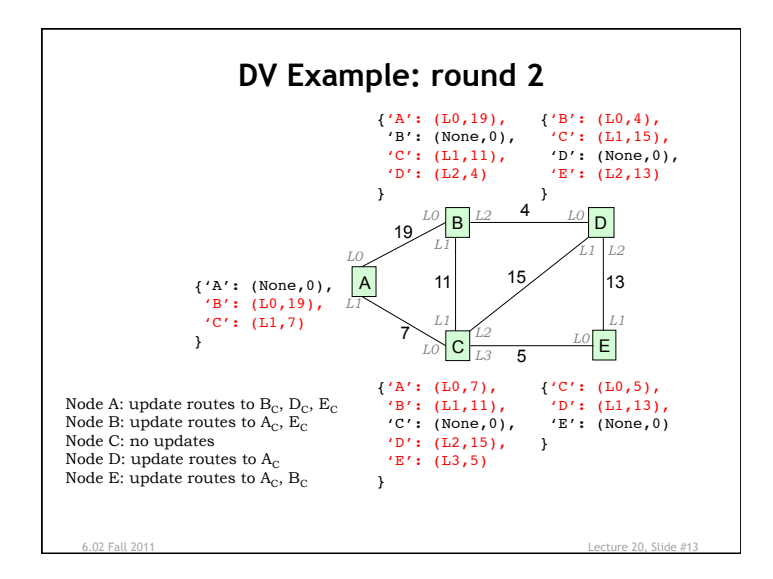

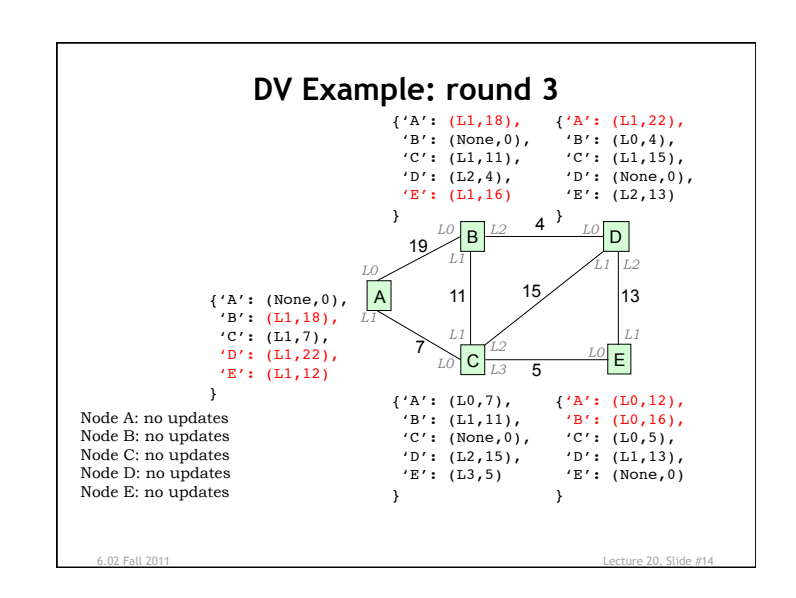

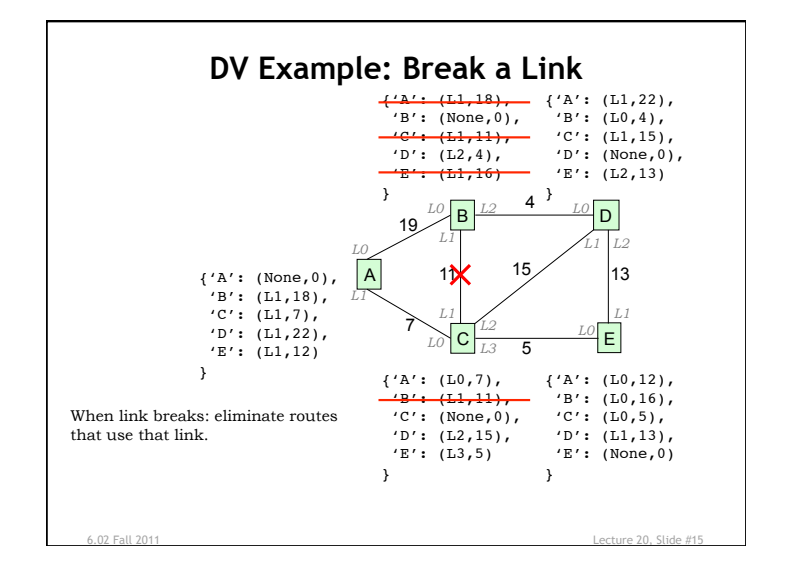

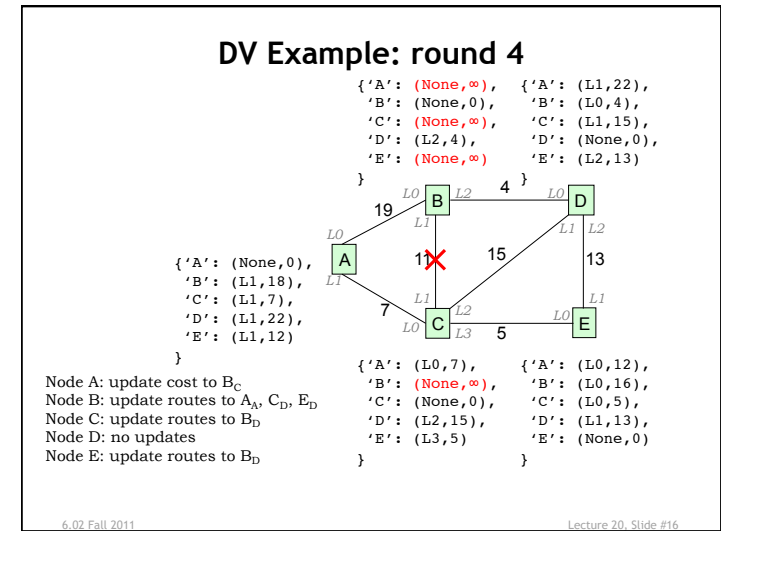

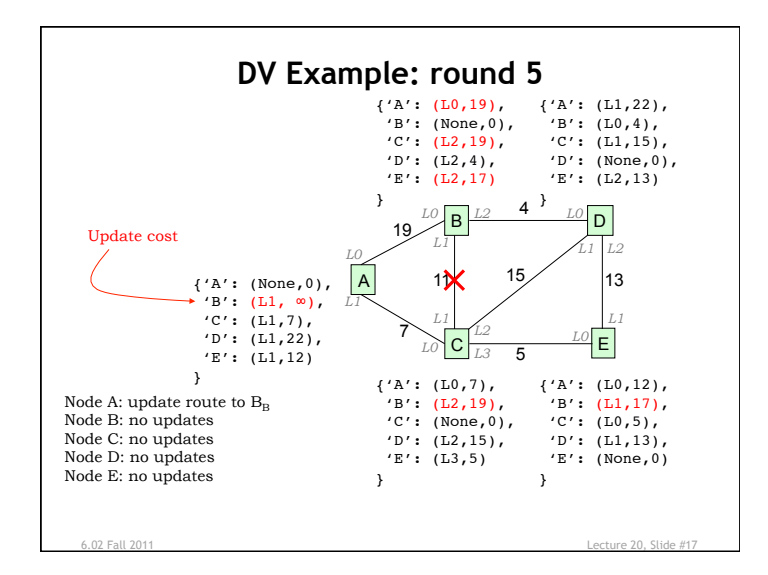

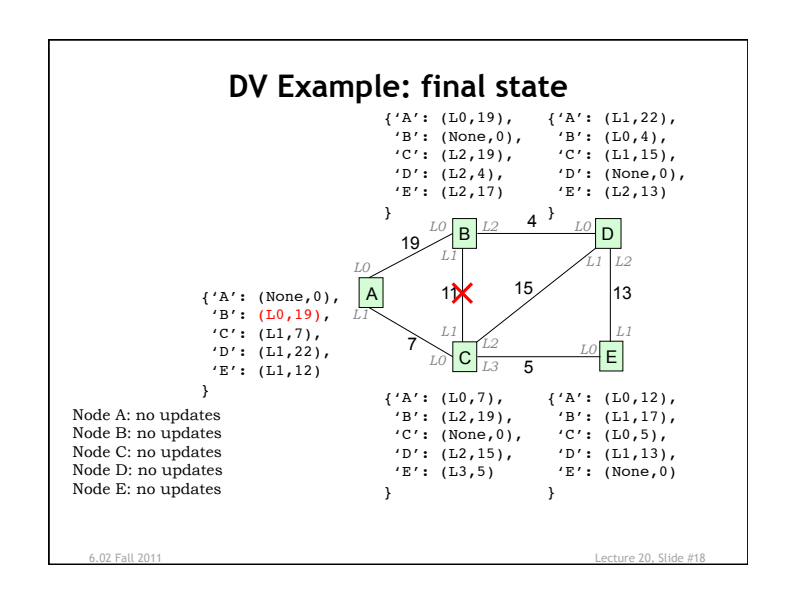

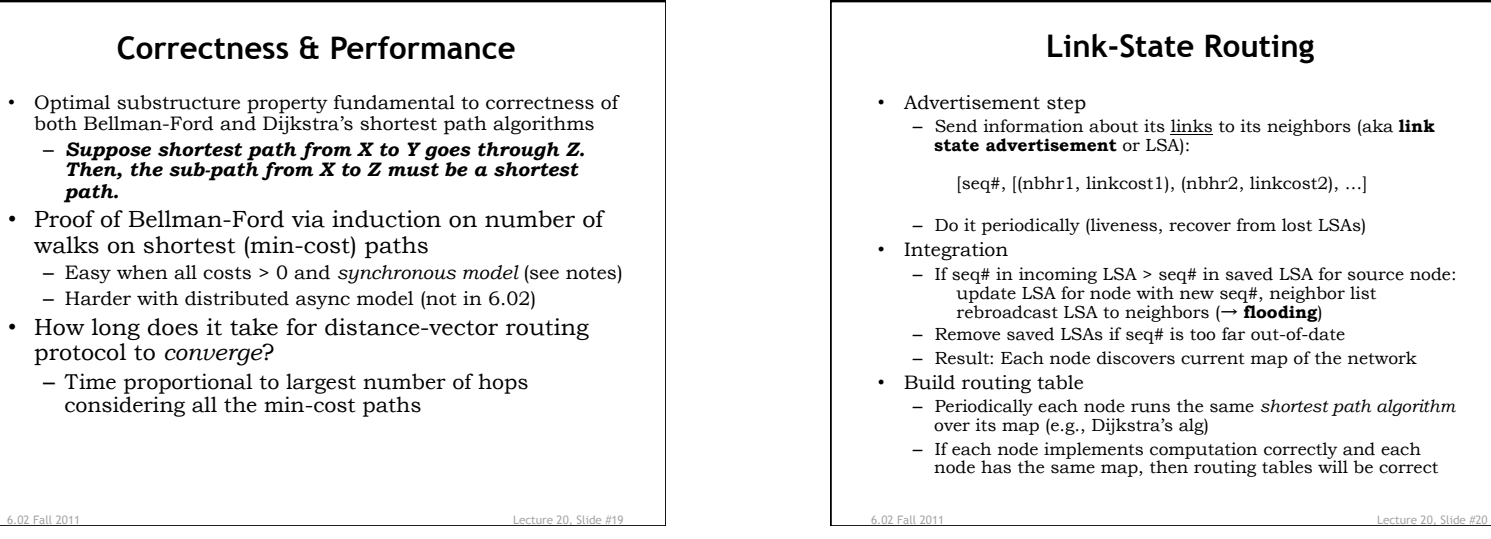

– Send information about its links to its neighbors (aka **link** 

[seq#, [(nbhr1, linkcost1), (nbhr2, linkcost2), …]

- 
- If seq# in incoming LSA > seq# in saved LSA for source node: update LSA for node with new seq#, neighbor list rebroadcast LSA to neighbors (→ **flooding**)
- Remove saved LSAs if seq# is too far out-of-date
- Result: Each node discovers current map of the network
- Periodically each node runs the same *shortest path algorithm*
- If each node implements computation correctly and each node has the same map, then routing tables will be correct

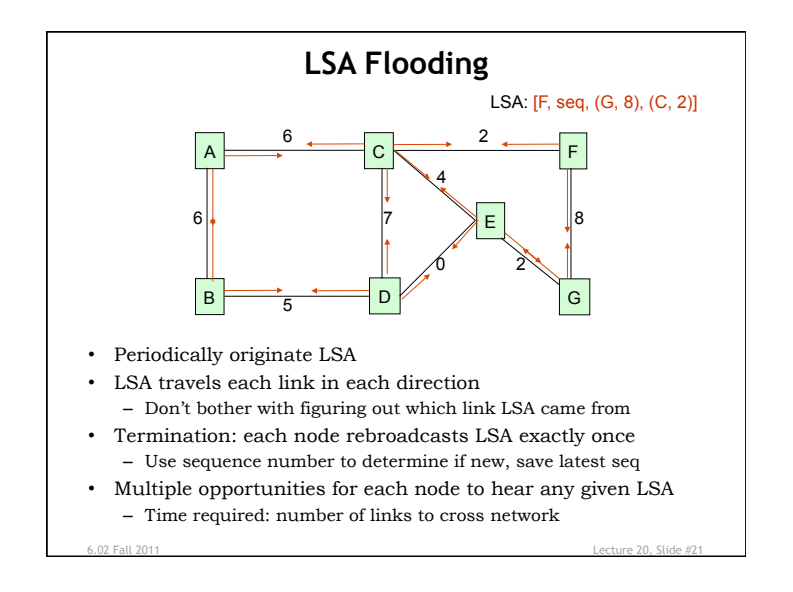

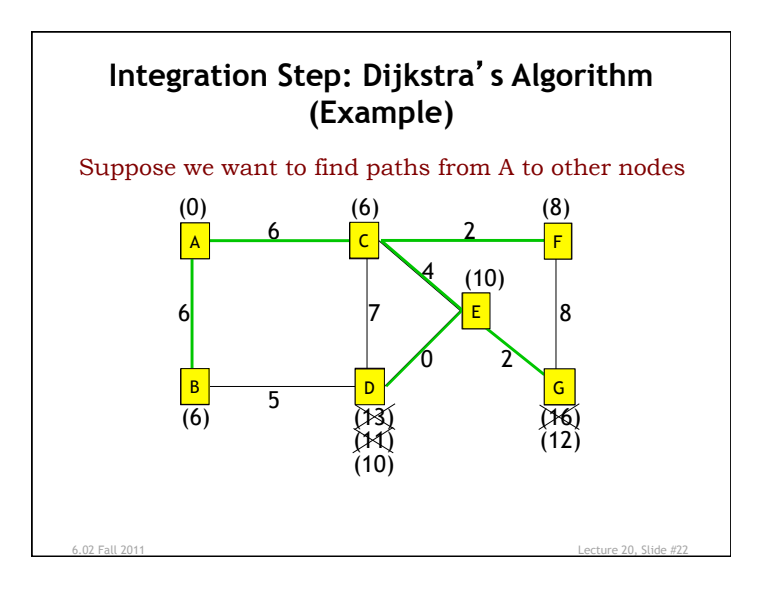

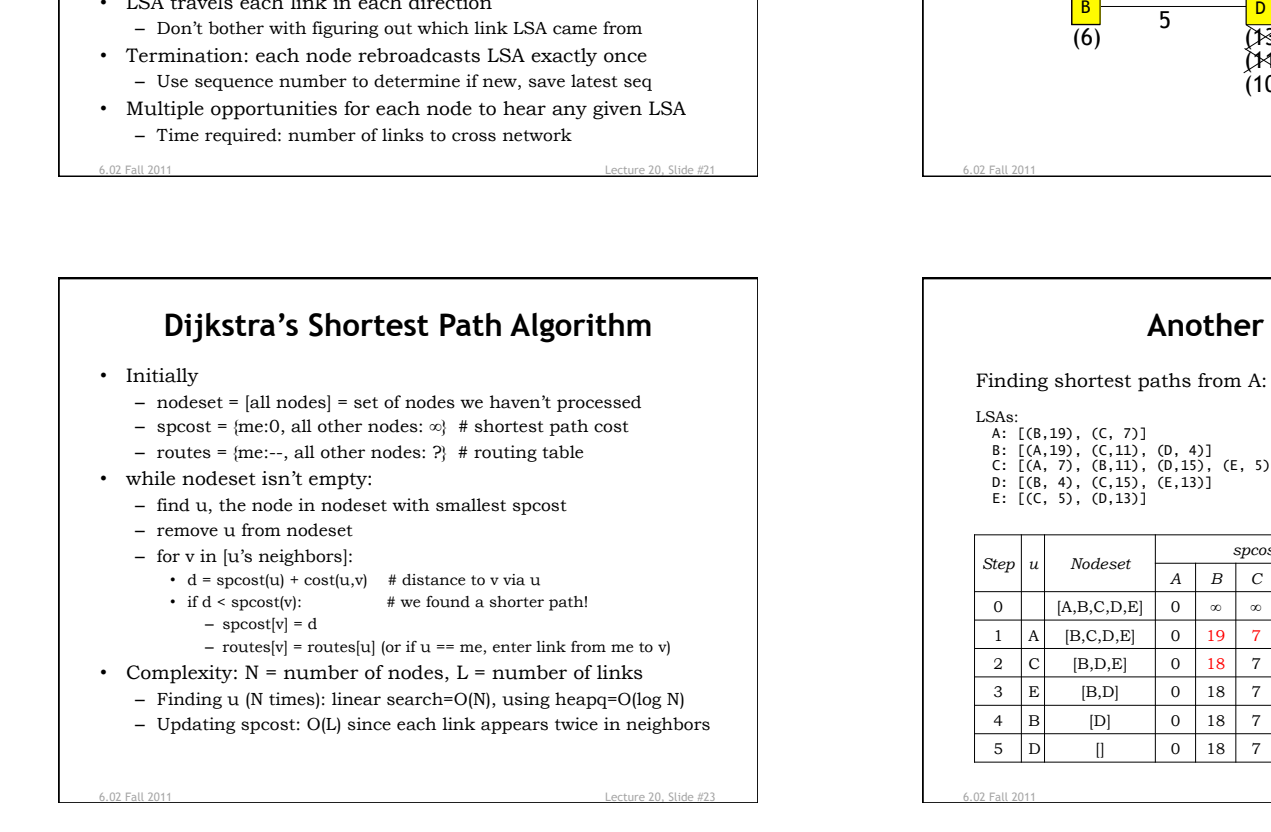

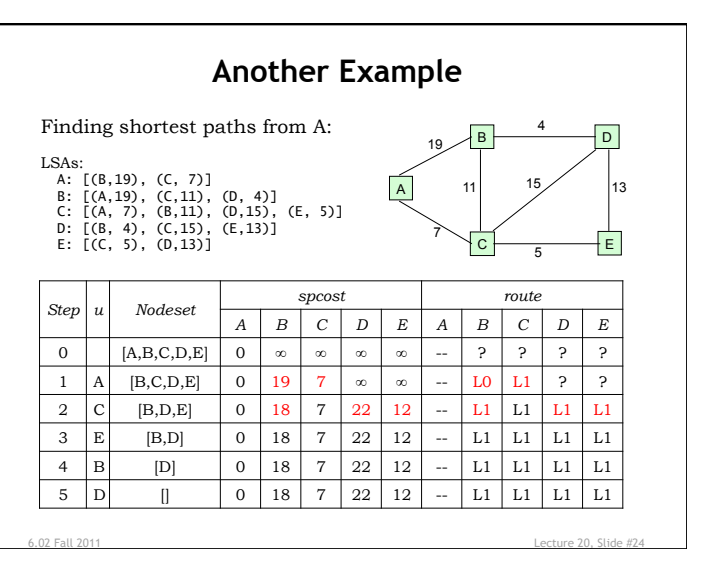